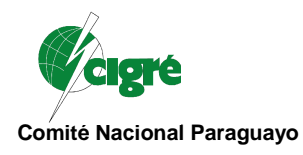

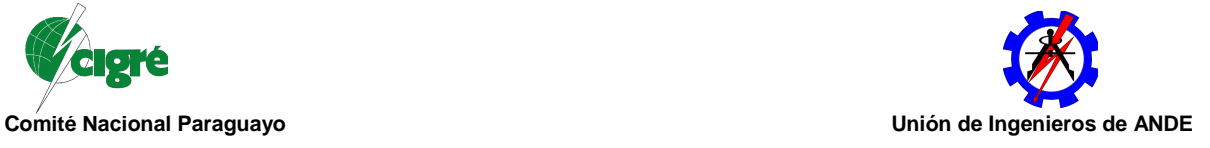

# EXPERIENCIA DEL PTI-PY CON EL USO DE HERRAMIENTAS DE INGENIERÍA IEC 61850

David Daniel Pérez Sosa $^{\rm l}$ , Rodrigo Andrés Ramos $^{\rm 2}$ , Mario López $^{\rm l}$ , Ladislao Aranda Arriola $^{\rm 2}$ 

Centro de Innovación en Automatización y Control<sup>1</sup>,

División de Ingeniería Electrónica y de Sistemas $^2$ .

Parque Tecnológico Itaipú-MD<sup>1</sup>, Itaipú Binacional<sup>2</sup>.

E-mail: david.perez@pti.org.py, ramosr@itaipu.gov.py, mario.lopez@pti.org.py, arriola@itaipu.gov.py

### Resumen:

La norma IEC 61850 es una de las más importantes normas internacionales en la industria eléctrica. Actualmente, la misma se aplica principalmente a los sistemas y redes de comunicación en subestaciones de potencia, con una penetración creciente en distintas áreas eléctricas, tales como: centrales eólicas, hidroeléctricas, generación distribuida, etc. Esta norma provee un soporte para la interoperabilidad sustentable entre los dispositivos utilizados en este contexto (IEDs). La norma IEC 61850 está diseñada utilizando una pila de protocolos de comunicación basados en Ethernet, y define el proceso de configuración de los dispositivos a través del Lenguaje de Configuración de Subestaciones basado en XML, proveyendo un modelo normalizado para la representación de la información (Nodos Lógicos). Utiliza, además, técnicas avanzadas de comunicación para abordar la gestión de datos y simplificar la integración de aplicaciones.

De acuerdo a esta norma, las herramientas de ingeniería necesarias para los proyectos realizados en conformidad con la misma deben posibilitar la creación y documentación de los procesos de ingeniería, tales como: gerenciamiento del proyecto, parametrización de dispositivos y documentación del sistema de automatización de subestaciones por medio de la utilización del Lenguaje de Configuración de Subestaciones (SCL).

Enmarcada en las actividades realizadas en el Centro de Innovación en Automatización y Control (CIAC), del Parque Tecnológico Itaipu, Paraguay, el presente trabajo presenta la experiencia adquirida sobre diversas herramientas de ingeniería IEC-61850 disponibles en el mercado, cubriendo aspectos tales como: interpretación del flujo de trabajo indicado por la norma durante el proceso de ingeniería, identificación de documentaciones generadas automáticamente sobre funcionalidades de cada herramienta, características de uso, requisitos computacionales, entre otros aspectos.

Este trabajo busca contribuir, por medio de la experiencia adquirida durante el uso de estos programas, a aclarar el panorama sobre el estado del arte de las herramientas de ingeniería disponibles actualmente en el mercado para los sistemas de comunicación y redes en automatización de subestaciones.

## PALABRAS CLAVES

IEC 61850, Herramientas de ingeniería, Lenguaje de Configuración de Subestaciones, automatización.

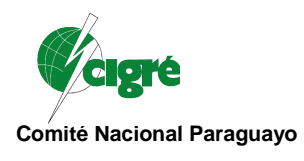

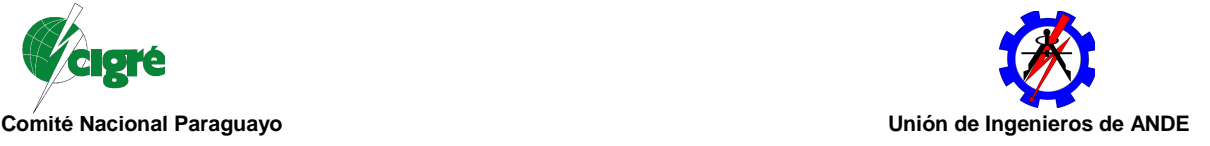

## 1. INTRODUCCIÓN

Para resolver los próximos desafíos del sector de la energía en todo el mundo, se está realizando un importante trabajo en la integración de las tecnologías de información y comunicación digital a las tecnologías del sector eléctrico [5]. Este proceso tiene como característica principal la consolidación y adopción de nuevas normas técnicas internacionales, entre las cuales la IEC 61850 cumple un papel fundamental. Uno de los requisitos más importantes en el diseño de los modernos sistemas eléctricos de potencia es la interoperabilidad sintáctica y semántica entre los equipamientos de automatización y control utilizados. Esto solo puede ser alcanzado estableciendo protocolos comunes, basados en normas. La interoperabilidad semántica referida anteriormente establece una congruencia en términos y significado de la información del sistema, mientras que la interoperabilidad sintáctica permite la codificación, decodificación, el transporte y el direccionamiento preciso de la información intercambiada entre los equipamientos a través de la red de comunicación del sistema eléctrico.

La norma IEC 61850, desarrollada en conjunto por más de 60 expertos de América y Europa, es la primera norma adoptada a nivel global en el área de las comunicaciones en subestaciones. Gran parte de la aceptación de esta norma se debe a que, además de especificar la utilización y la combinación adecuada de una pila de protocolos de comunicación ya existentes, provee una interfaz diseñada en forma abstracta, logrando así el desarrollo de proyectos más sofisticados y a prueba de futuro [4]. La norma IEC 61850 también define el proceso de ingeniería a ser implementado en el diseño del sistema de automatización, las características básicas de las herramientas a utilizar para dicho proceso, y los procedimientos precisos para la configuración de los aspectos de comunicación de los dispositivos.

En este punto, la adopción del Lenguaje de Configuración de Subestaciones (SCL), definido en la parte 6 de la IEC 61850 [1], posee un papel fundamental. La ingeniería de subestaciones por medio de SCL relaciona áreas de conocimiento multidisciplinares, y es por ello que este proceso posee varias especializaciones o divisiones de labor.

Como apoyo fundamental para la ejecución de estas tareas, la norma IEC 61850 contempla y define las llamadas herramientas de ingeniería, que son programas altamente especializados concebidos para elaborar los archivos necesarios para especificar y configurar el sistema de automatización de una subestación eléctrica que incorpore a la norma IEC 61850 como patrón de comunicaciones [2]. Estas herramientas deberían ofrecer una amplia gama de funcionalidades, como, por ejemplo, la posibilidad de configurar dispositivos de marcas diferentes que integren un mismo sistema, con base en las características de interoperabilidad perseguidas por la norma [3].

El presente trabajo ofrece una descripción general de la experiencia obtenida en el CIAC con el uso de un conjunto de herramientas de ingeniería disponibles en el mercado, analizando en forma organizada las principales funcionalidades de cada una y su utilización en las distintas especializaciones SCL. Se han analizado 5 productos:

- Herramienta A: licencia comercial;
- Herramienta B: versión gratuita, con versión comercial disponible;
- Herramienta C: versión demo, con versión comercial disponible;
- Herramienta D: versión demo, con versión comercial disponible;
- Herramienta E: versión demo, con versión comercial disponible.

No se han incluido en este trabajo los nombres comerciales de estas herramientas, ya que todas ellas se encuentran necesariamente en las primeras etapas de su desarrollo, motivo por el cual las posibles desventajas o ventajas de cada una de ellas tendrá un carácter relativo.

En la sección 2 se muestran las características y acciones específicas que cada programa ofrece respecto a las tareas de especificación, proyecto y documentación bajo lo establecido por la IEC 61850, mientras

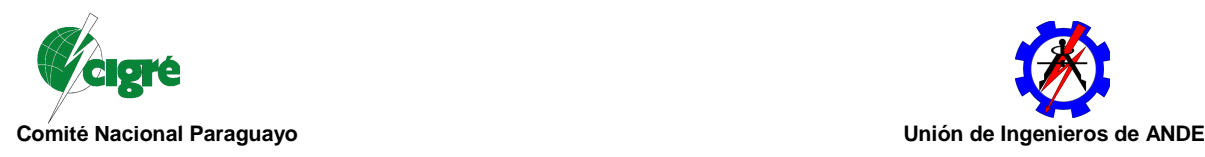

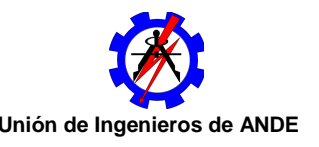

que en la sección 3 se analizan las propiedades de las herramientas desde un punto de vista informático. Finalmente, la sección 4 presenta las conclusiones obtenidas durante el proceso de análisis.

# 2. CARACTERISTICAS Y ACCIONES ESPECÍFICAS IEC 61850

En este apartado se analizan los detalles técnicos relevantes de la ingeniería IEC 61850 detectados en cada producto. Se muestran tablas donde se resumen las principales características, con comentarios considerados oportunos.

• Editor de diagramas unifilares en modo gráfico: esta funcionalidad está claramente contemplada por la norma, que inclusive provee recomendaciones con relación a la sintaxis y al sistema de coordenadas necesario para un mejor manejo de estos archivos y su eventual exportación entre herramientas diferentes.

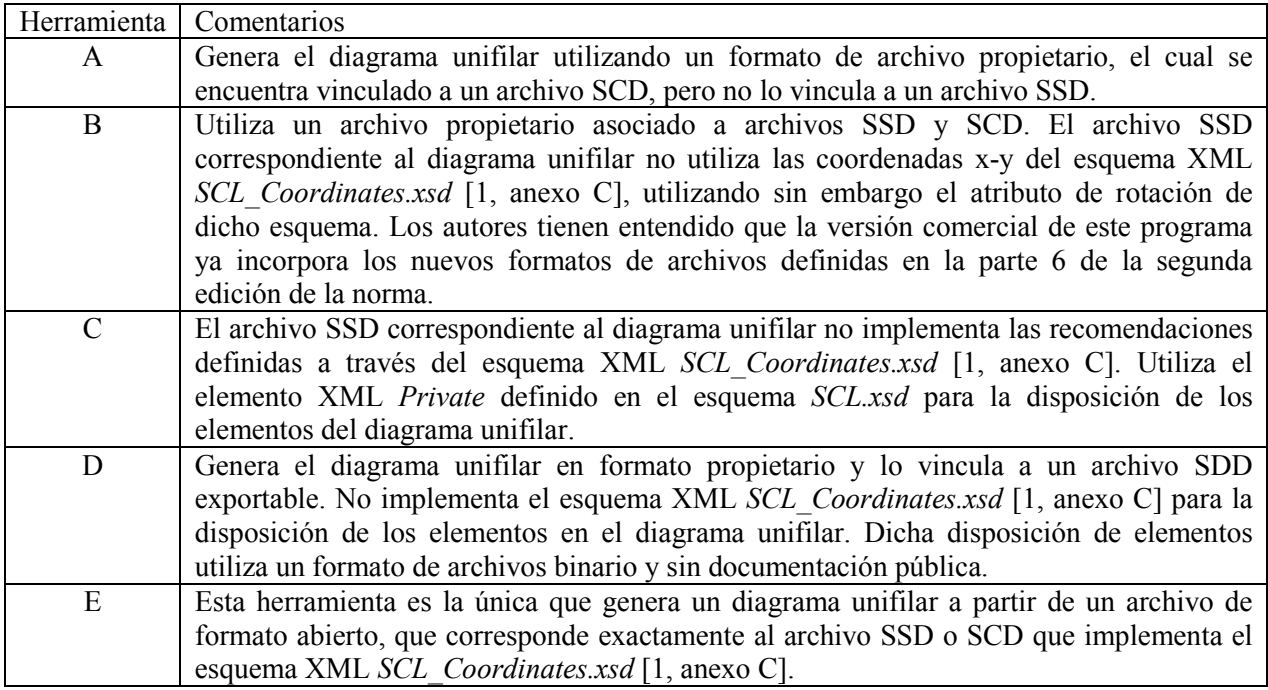

• Edición y validación de código SCL: esta acción es de gran importancia, pues la misma garantiza que los archivos SCL generados se encuentran de acuerdo con el XML Schema establecido por la norma. Esto es especialmente crítico cuando se transportan archivos SCL a o desde IEDs (sin utilizar servicios), pues cada IED puede o no incorporar los últimos tissues (modificaciones hechas al XML Schema, por ejemplo), haciendo que, a veces, sea imposible la validación de los archivos.

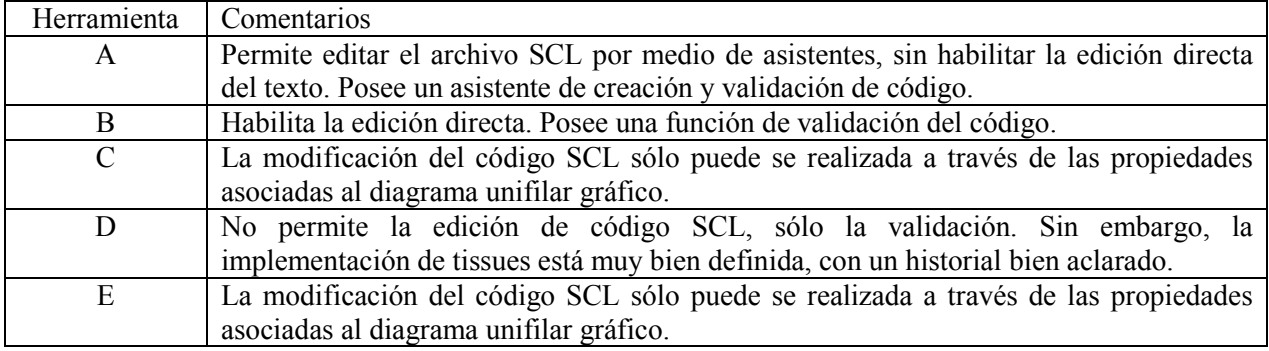

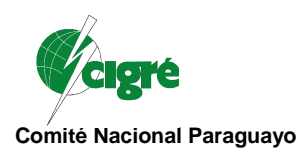

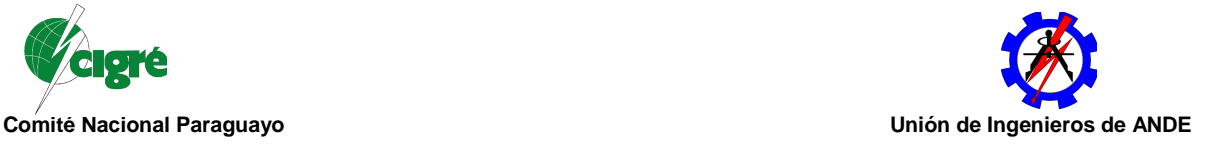

• Edición y creación de archivos de descripción y configuración de IEDs: se hace notar aquí que la aplicación útil de esta función depende de que los IEDs interpreten y se ajusten a modificaciones externas (no realizadas con sus herramientas propietarias) de sus códigos SCL [3]. La práctica nos dice que normalmente, en el estado de adopción actual de la norma, esto aún no es posible. Sin embargo, la mayoría de las herramientas permiten una edición y creación de estos archivos.

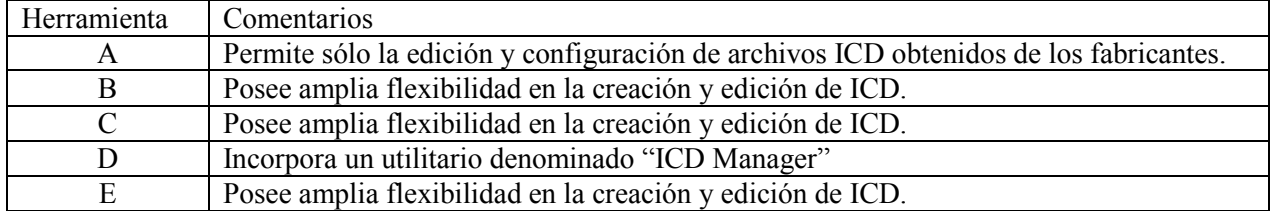

• Documentación: se describe resumidamente en la siguiente tabla las características de la documentación referente al proyecto generada por las distintas herramientas. La documentación propia del programa se discute en la sección siguiente.

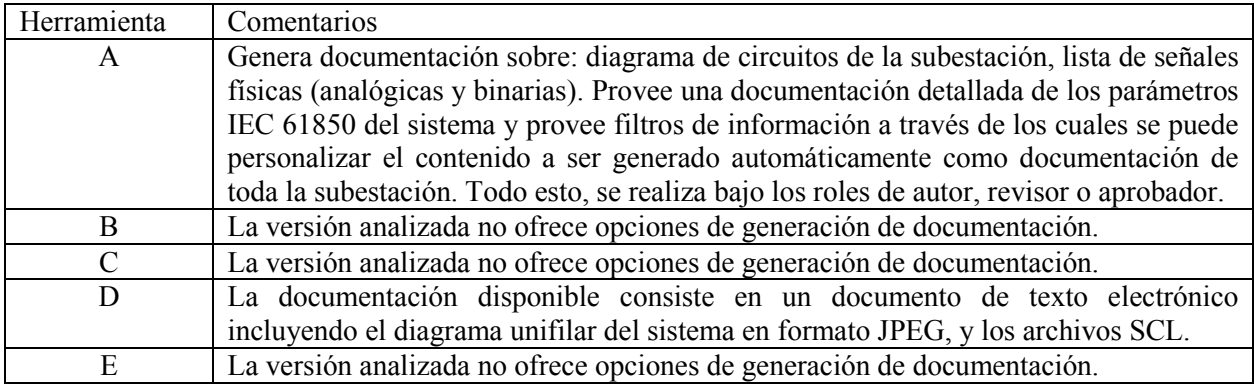

# 3. CARACTERÍSTICAS Y ACCIONES GENERALES DISPONIBLES

En esta sección, se analizan las herramientas de ingeniería desde el punto de vista informático, tocando aspectos tales como: facilidad de uso, desempeño y otros aspectos que definen las prestaciones de las mismas, resumidas en las tablas abajo. Se ofrece también algunas recomendaciones con el fin de orientar al futuro usuario.

### • Herramienta A

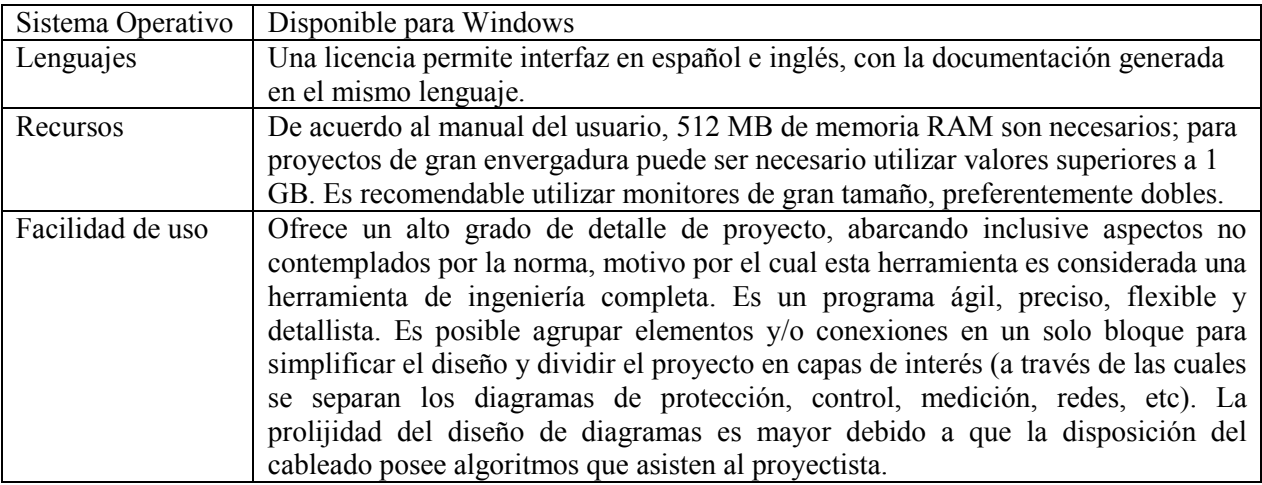

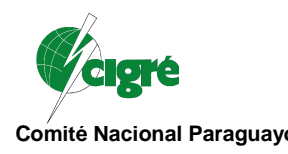

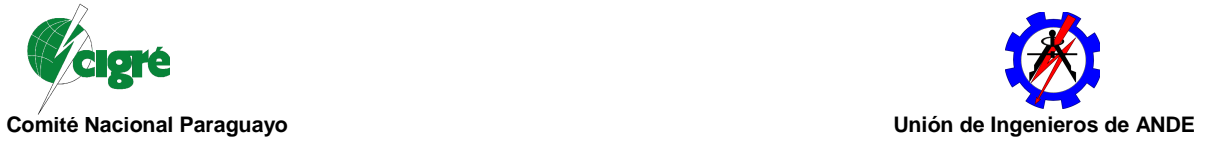

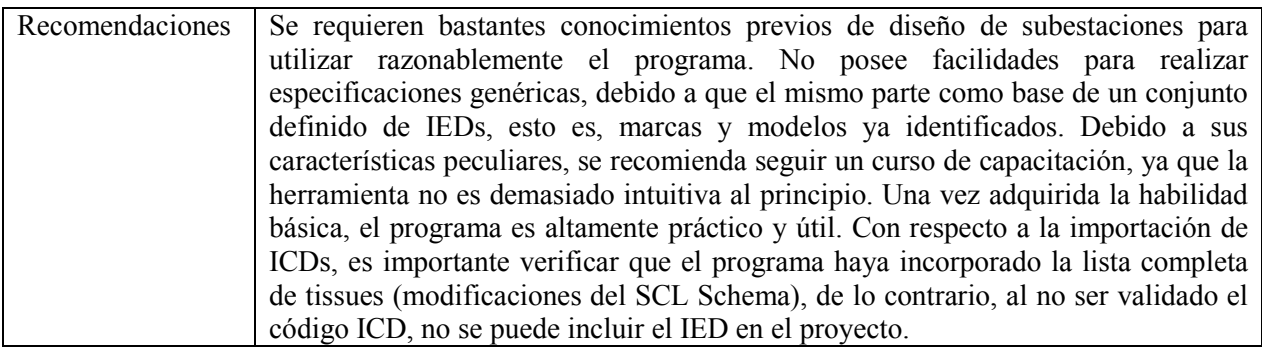

### • Herramienta B

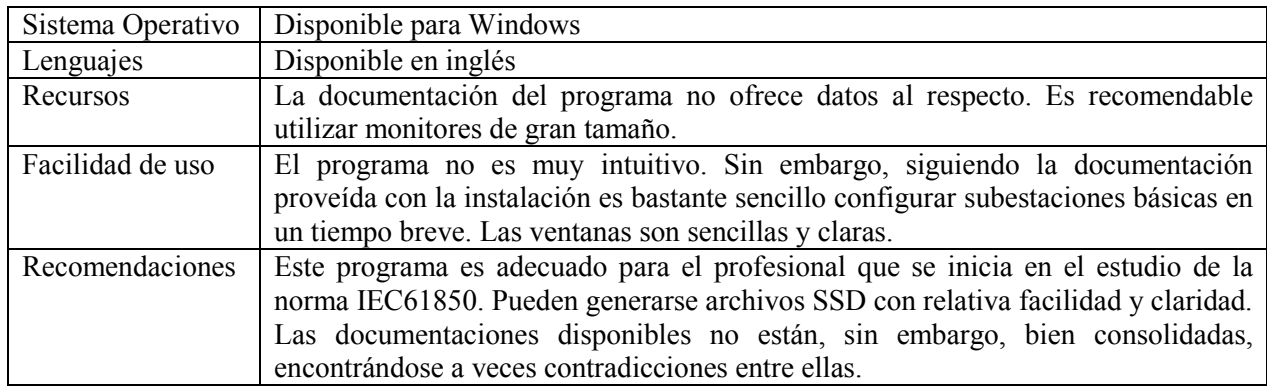

## • Herramienta C

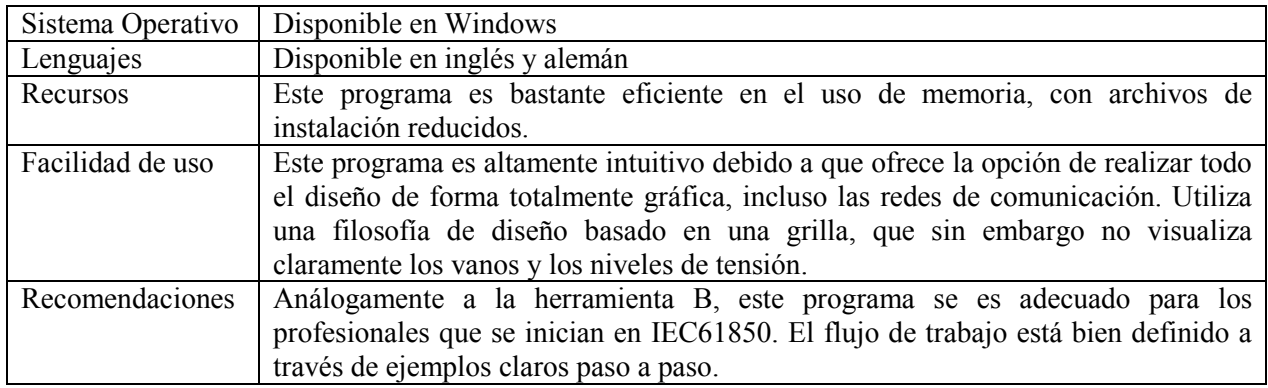

#### • Herramienta D

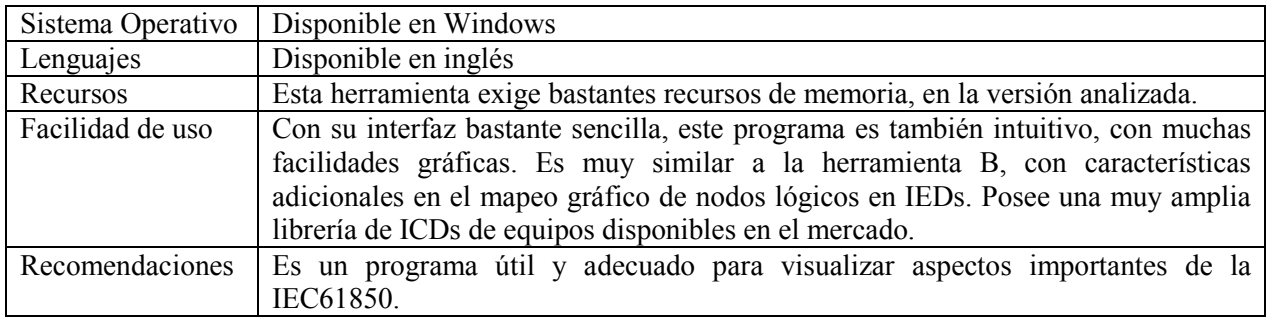

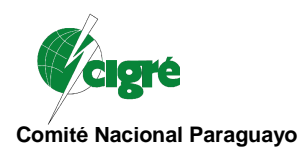

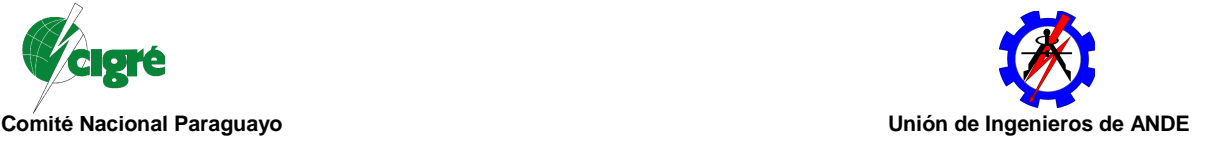

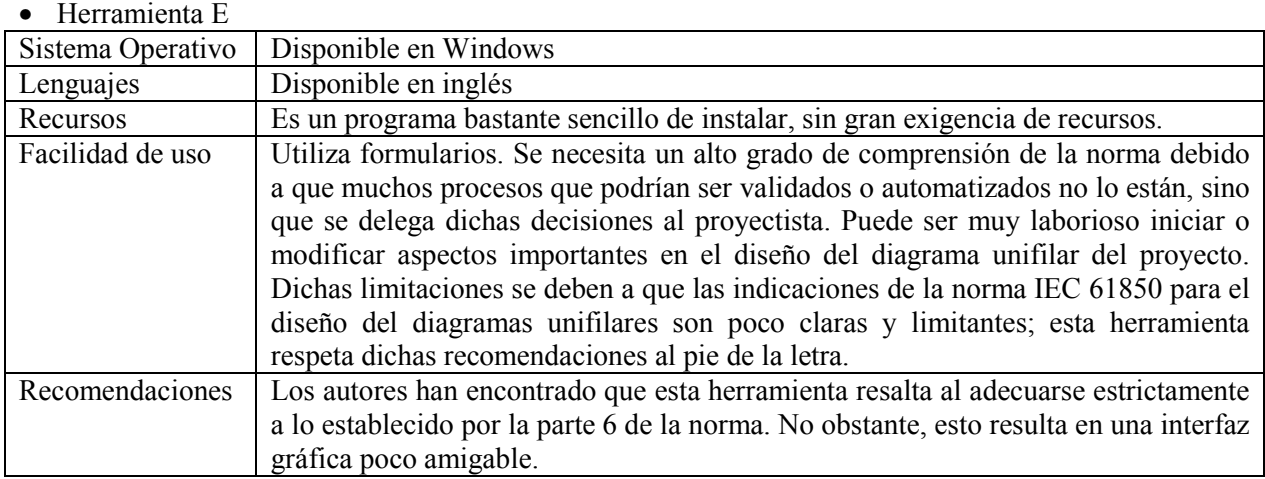

### 4. CONCLUSIONES Y TRABAJOS FUTUROS

El uso de herramientas de ingeniería IEC 61850 como apoyo a la elaboración de especificaciones y proyectos ejecutivos es un campo muy nuevo en el área de la ingeniería eléctrica. Todas las herramientas disponibles en el mercado se encuentran en sus primeras versiones estables, y existen muchas teorías, discusiones y debates vigentes al respecto de las características necesarias en una herramienta de este tipo.

Las diversas herramientas analizadas en el marco del presente trabajo implementan lo establecido abstractamente por la IEC61850 usando metodologías y flujos de trabajo diferentes en mayor o menor grado, en ocasiones con interpretaciones diferentes de lo establecido por la norma. Esto es natural, considerando la complejidad de la misma y que estas son las primeras implementaciones prácticas disponibles hoy en día como productos comerciales.

Es así que, como se indicó en la sección anterior, cada herramienta posee características particulares que la hacen adecuada para alguna tarea en particular. El CIAC, como centro de innovación, se encuentra interesado en adquirir una visión lo mas amplia posible de la aplicación de la IEC 61850 en los sistemas de automatización, motivo por el cual ninguna de las herramientas analizadas es seleccionada como la principal ni tampoco descartada.

Como trabajo futuro, se ha identificado la pertinencia de iniciar los estudios con vistas a consolidar un equipo de desarrollo, de modo a poder ofrecer, a mediano plazo, herramientas de ingeniería hechas a medida de las necesidades particulares de un usuario, en este caso, la Itaipu Binacional, que se encuentra en pleno proceso de actualización tecnológica. Esta actualización requerirá, a mediano plazo, la elaboración de numerosos proyectos y especificaciones de diversa índole, especialmente en el área de automatización.

# 5. BIBLIOGRAFÍA

[1] IEC 61850-6, "Communication Networks and Systems in Substations. Part 6, Configuration description language for communication in electrical substations related to IEDs", IEC, 2004.

[2] P.Paananen, "Specifying configuration of control equipment according to IEC-61850", Tesis de Maestría defendida en el Royal Institute of Technology and Vattenfall Power Consultant, Estocolmo, Suecia, Agosto de 2008.

[3] H.Larangeira, "Análise de Interoperabilidade IEC 61850 entre Simulador em Tempo Real e IEDs de Proteção e Controle", Monografia defendida en el curso de postgraduación Lato Sensu en Automatizaciónm Control y Supervisión del Proceso Eléctrico basado en la Norma IEC 61850. Unioeste, Foz de Iguazu, Brasil, 2010.

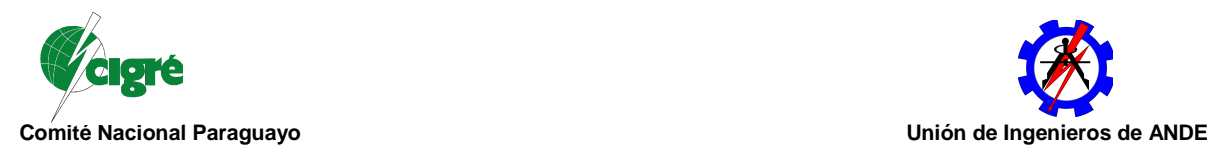

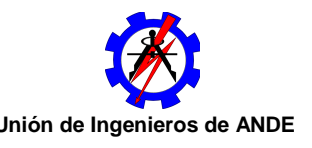

[4] R. Mackiewicz, "Technical Overview and Benefits of the IEC 61850 Standard for Substation Automation, Anales de la 2006 Power Systems Conference and Exposition, IEEE, Oct. 29-Nov 1, 2006, p. 623-630.

[5] B. Kruimer, "Substation Automation – Historical Overview", IEC Seminar, KEMA, Amsterdam, agosto de 2003.